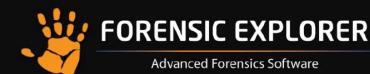

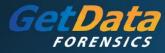

Forensic Explorer (FEX) is software for the preservation, analysis, and presentation of electronic evidence. Primary users of this software are law enforcement, government, military, and corporate investigation agencies. This four-day certified training course has been developed to educate all levels of digital forensic investigators on how to best utilize FEX. Upon course completion participants will be awarded the Forensic Explorer Certified Examiner, FEXCE, professional qualification.

### Level One

### Forensic Explorer Overview and Introduction

- Installation and workstation configuration
- Case management
- Dongle activation and maintenance
- Advanced WiBu key and network configuration

#### **Forensic Acquisition**

- Write blocking v Write protection
- Network examinations and analysis
- FEX Triage, FEX Memory Imager and FEX Imager

#### **Creating a Digital Case**

- Adding and removing evidence within FEX
- Assessment and preview of evidence
- Creating, converting previews and saving a case
- Creating and managing investigators profiles
- Understanding the evidence processor

#### Level Two

### Forensic Explorer Interface

- Module data interpretation
- Customizing layouts
- Process logging and prioritization
- Date and time verification
- Digital forensics date and time analysis
- FAT, NTFS, HFS, HFS+, APFS, CDFS file systems
- Handling, Bitlocker and File vault encrypted containers
- Date and time information in the Windows registry

### **Case Investigation and Analysis**

- Module structure and overviews
- Folder tree structure
- Categories filters
- Data Views
  - File list, Gallery, Disk, Category Graph
- File Views
  - Hex and text
  - Bookmark
  - Byte plot and character distribution
  - Display– (Native interpretation)
  - File system record
  - Metadata
  - File extent
  - Property viewer (Email Module)

#### Data Management

- Filters
- Data and file view internal searching

### **Keyword and Index Searching**

- Keyword Search Management
  - Text, Hex, Regular Expressions (PCRE)
- dtSearch analysis and searching techniques

#### **Bookmarking – Investigator's Notes and Observations**

- Relationship between bookmarks and reports
- Manual and automated bookmarking
- Modification of bookmarks

# Level Three

### Examining Shadow Copy

- Shadow copy identification
- Shadow copy file carving
- Shadow copy forensic analysis
- Recreating historic restore points

#### Live Boot / Mount Image Pro / Virtual Machine

- · Live Boot virtualization of subject evidence
- Password bypass / recovery of user accounts
- Deployable Live Boot for VirtualBox

#### **Hash Analysis**

- Hash values and algorithms
- Creating and using hash sets

## Signature Analysis and File Carving

- File signature analysis
- Signature / File header and footer identification
- Recovering Deleted Partitions

### **Email Module**

- Email management and support
- · Identifying and analysis of emails and their attachments

## **Registry Module**

- Automated registry analysis
- Deleted registry keys

#### Introduction to FEX Scripting Functionality

- Script functionality behind the FEX Interface
- Using automated scripts
- Artificial Intelligence

## Level Four

#### **Report Writing and Management**

- Creating manual reports
- Creating and modifying templates
- Saving and exporting templates
- Exporting reports

#### **FEX Viewer / Portable**

Review of case using dongle free viewer / portable

# **Final Hands-on Practical**

- Practical assessment covering all aspects of the previous four day's activities
- Award 'Forensic Explorer Certified Examiner (FEXCE)"